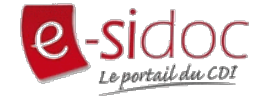

E-sidoc le portail d'accès aux ressources documentaires du CDI

Depuis **Ecole directe**, dans le menu, choisir *CDI – Lycée général, technologique et professionnel*  Vous êtes immédiatement connecté à Esidoc – le portail documentaire virtuel du CDI.

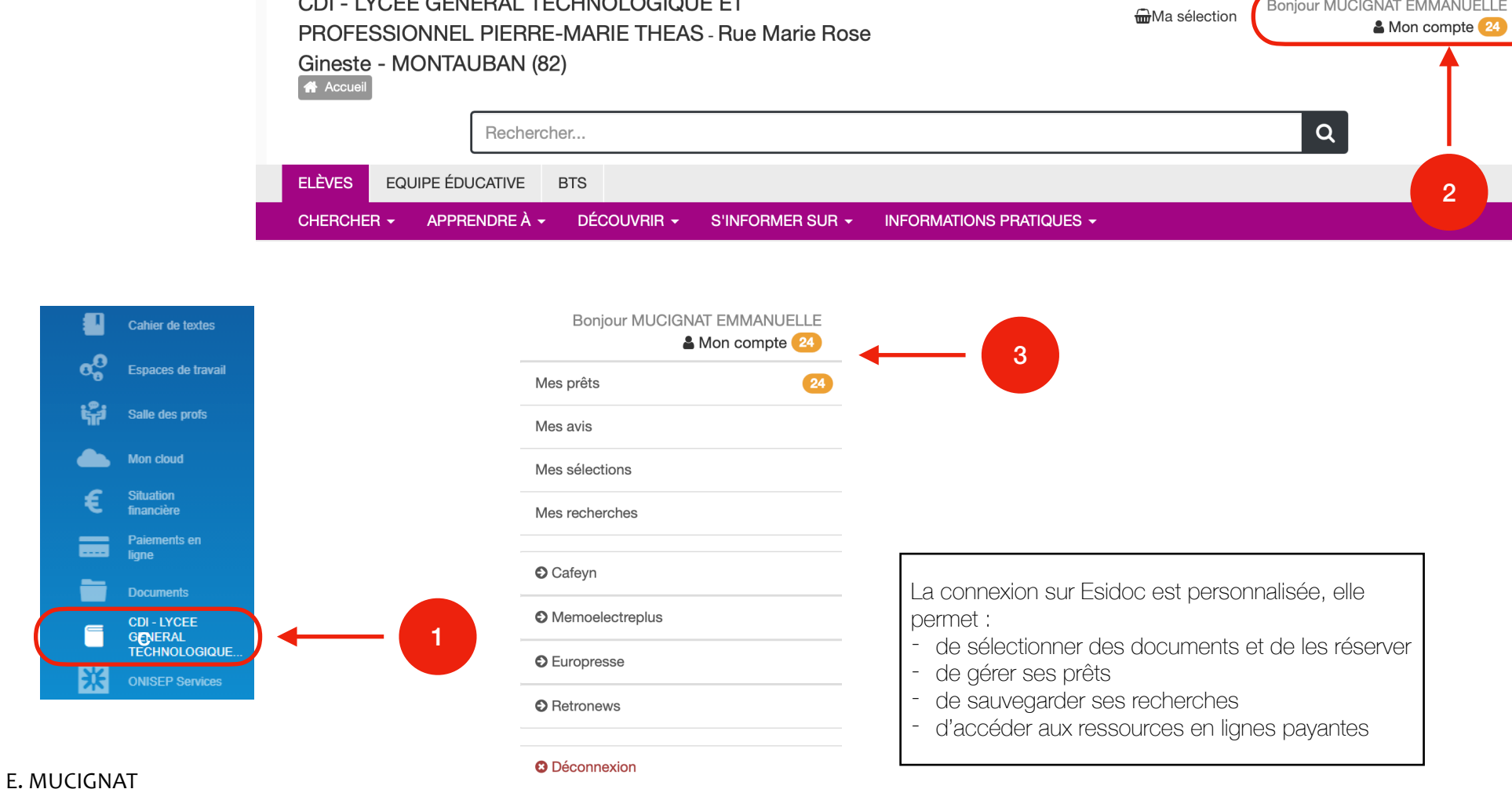

## EMI - Education aux Médias et à l'Information entre la proposa de la proposa de la proposa de la proposa de la

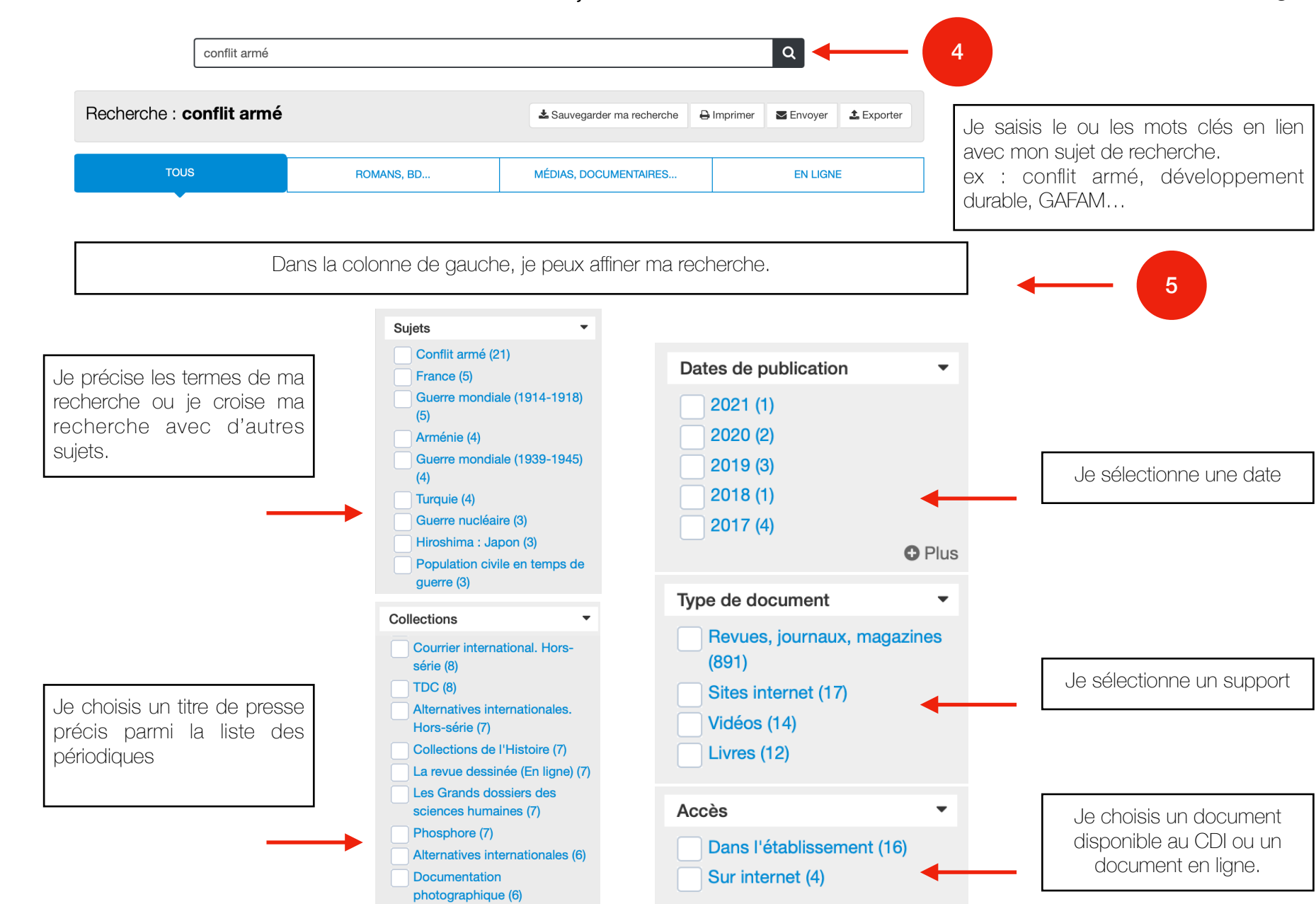

E. MUCIGNAT 

La recherche en mode simple sur Esidoc

mod

 $\subset$ 

 $\overline{\omega}$ 

recherche

 $\sigma$ 

المستر

 $\omega$ 

 $\cup$ 

Esido

**JUS** 

simple

Documents disponibles au CDI : périodiques (presse papier), livres (bandes dessinées, livres documentaires, romans, essais...)

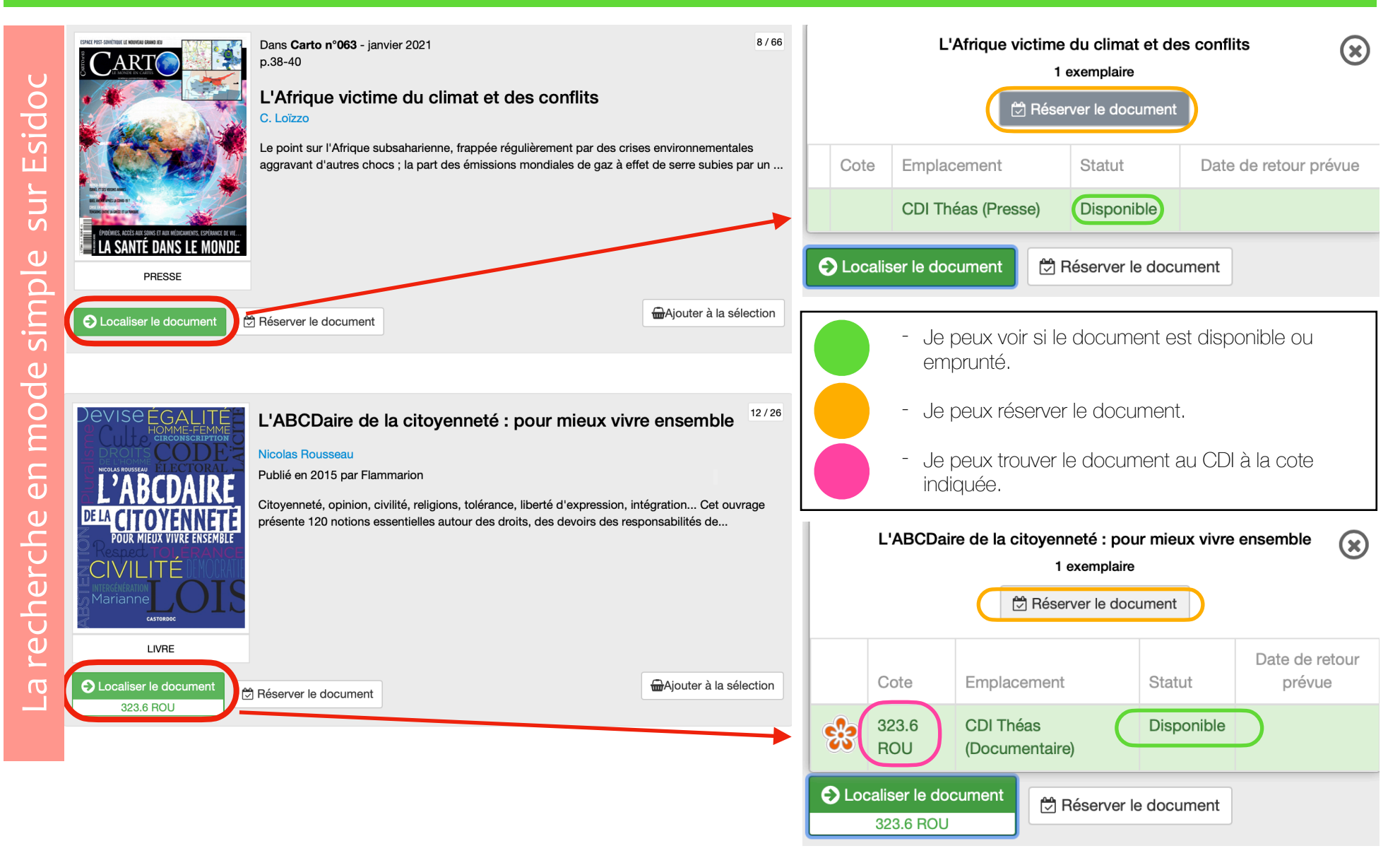

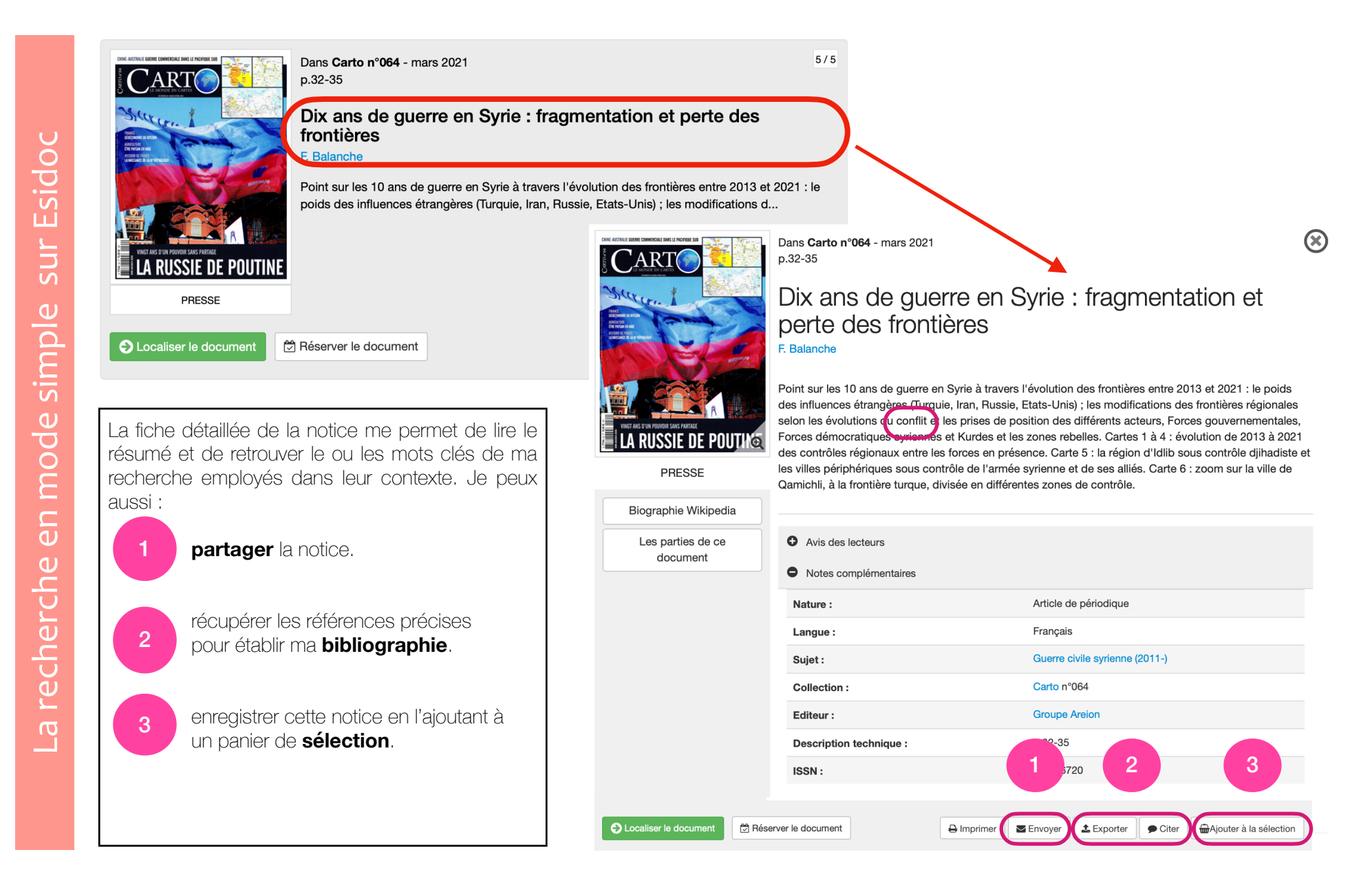

## Documents disponibles directement en ligne : site web, presse en ligne (Cafeyn, Brief.eco).

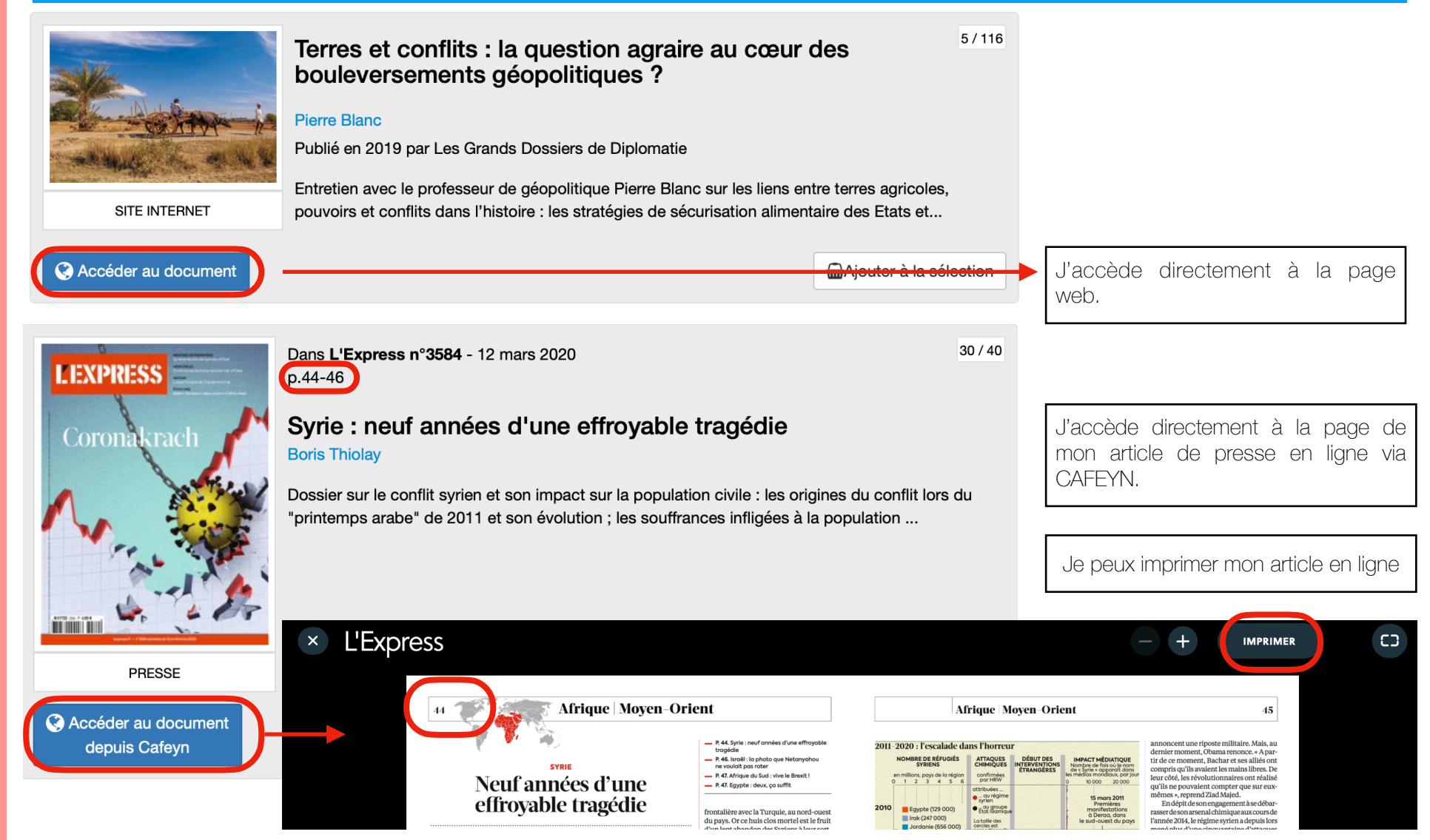

E. MUCIGNAT 

La recherche avancée, l'exemple de Brief.eco E. MUCIGNAT La recherche avancée, l'exemple de Brief.eco

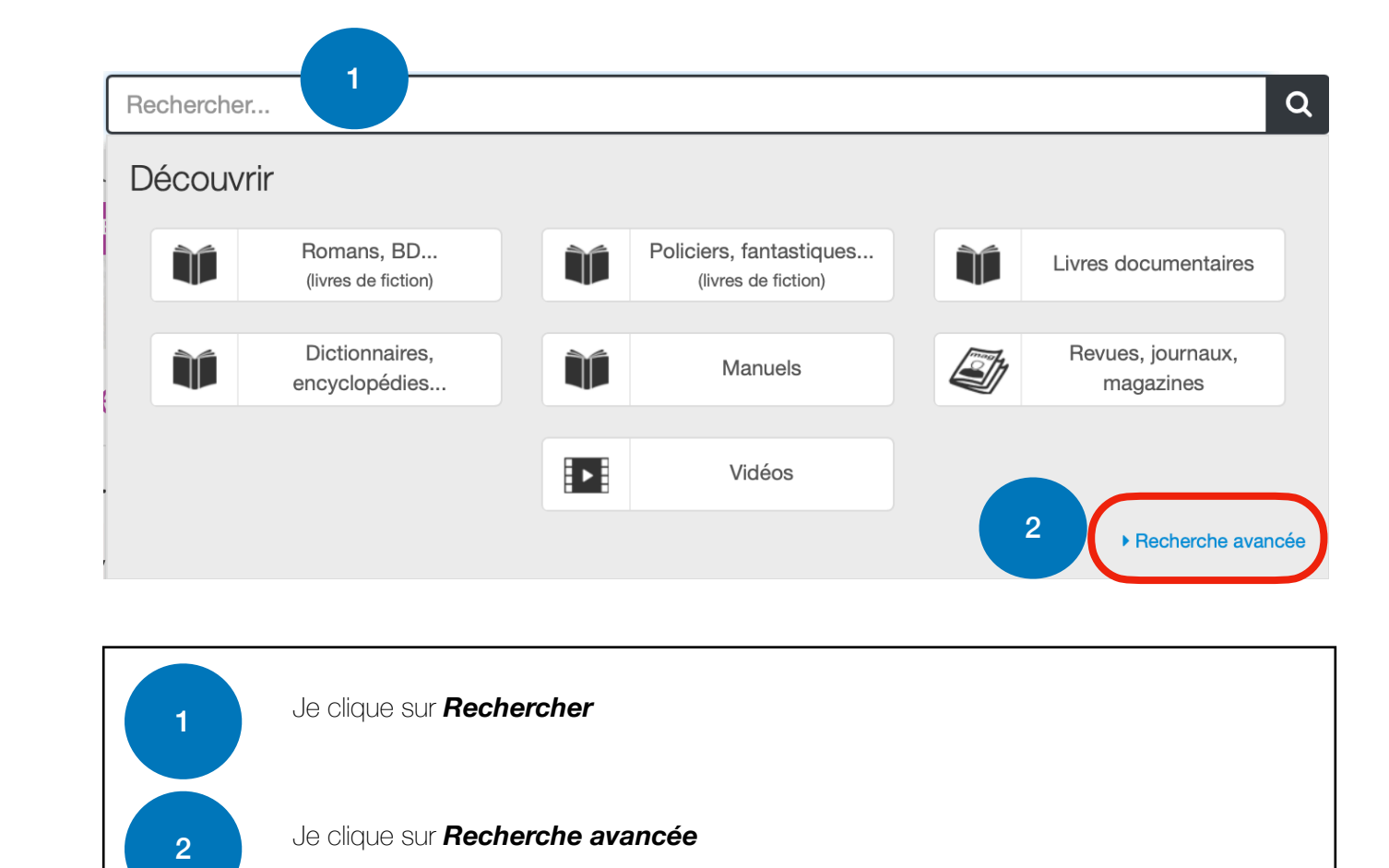

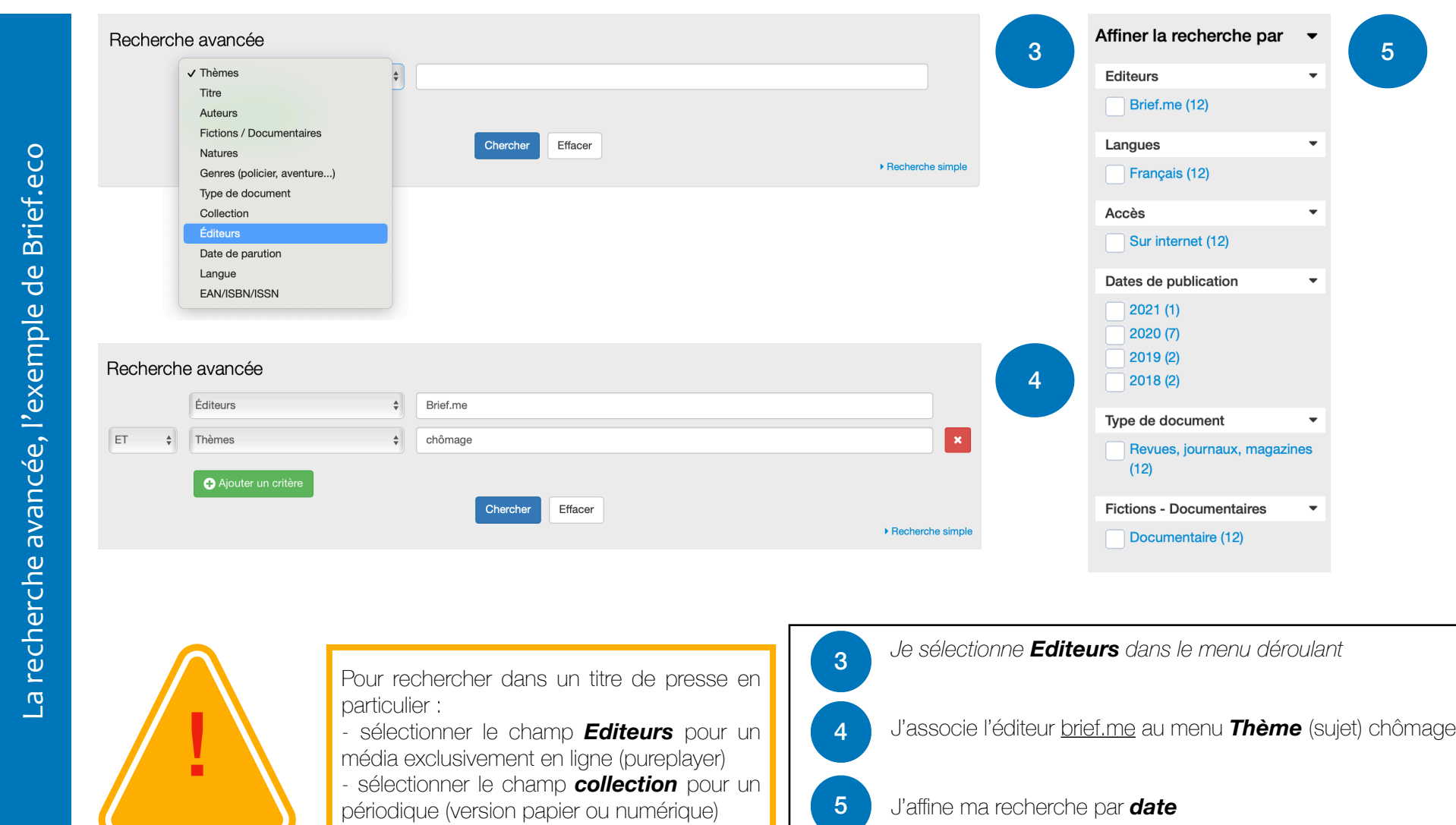

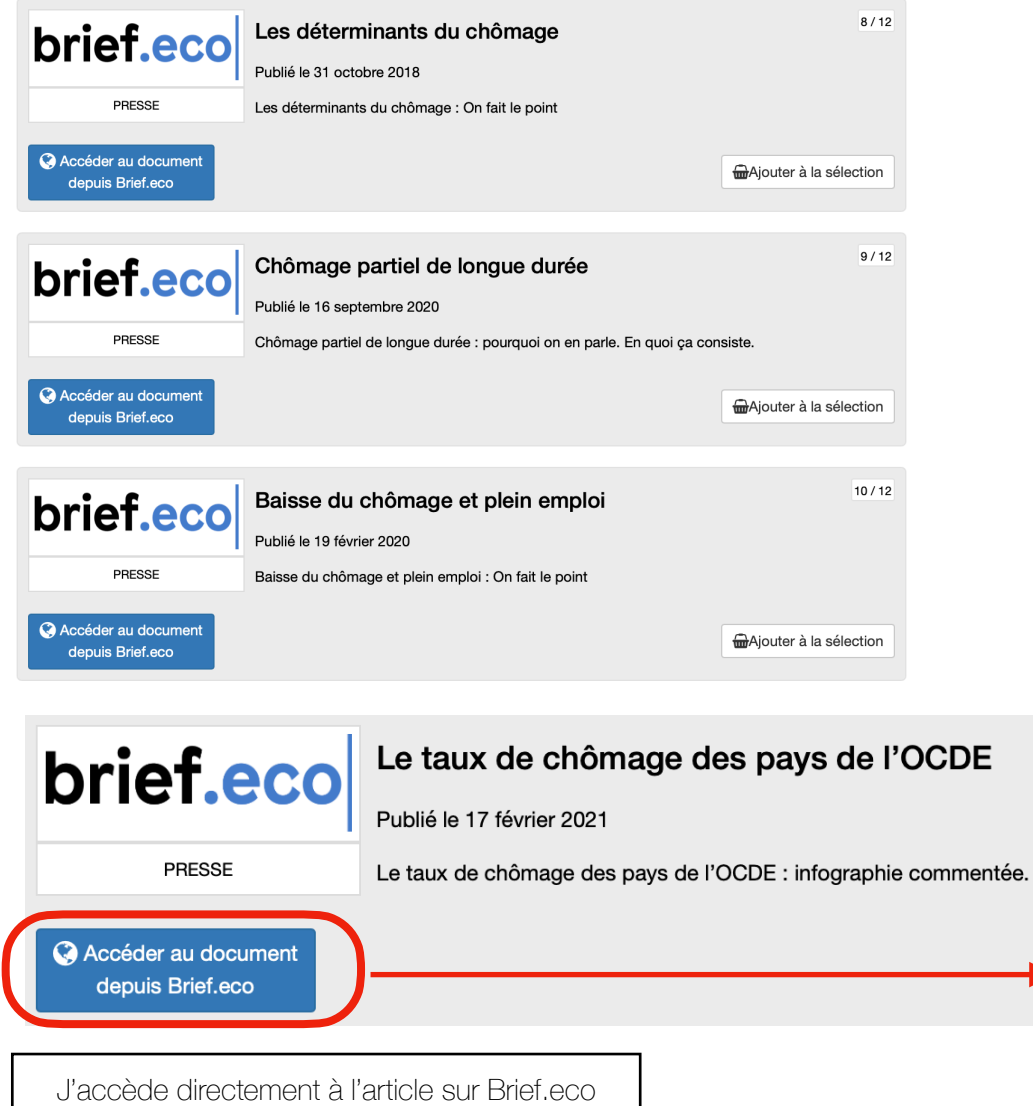

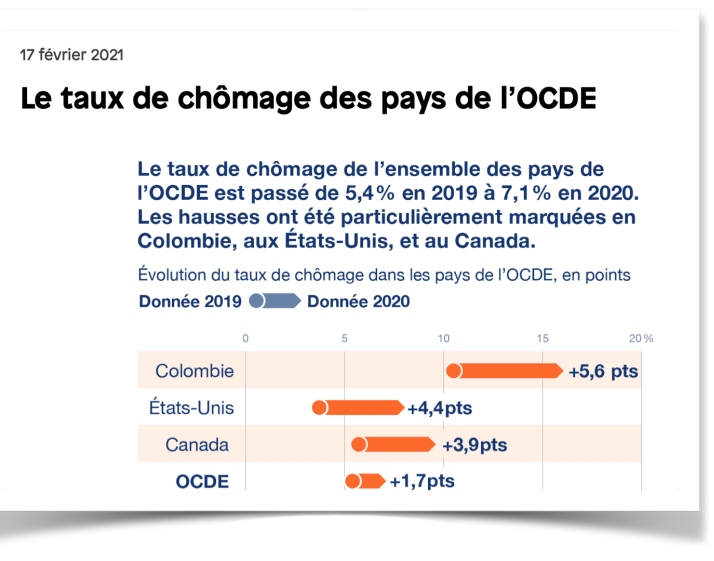

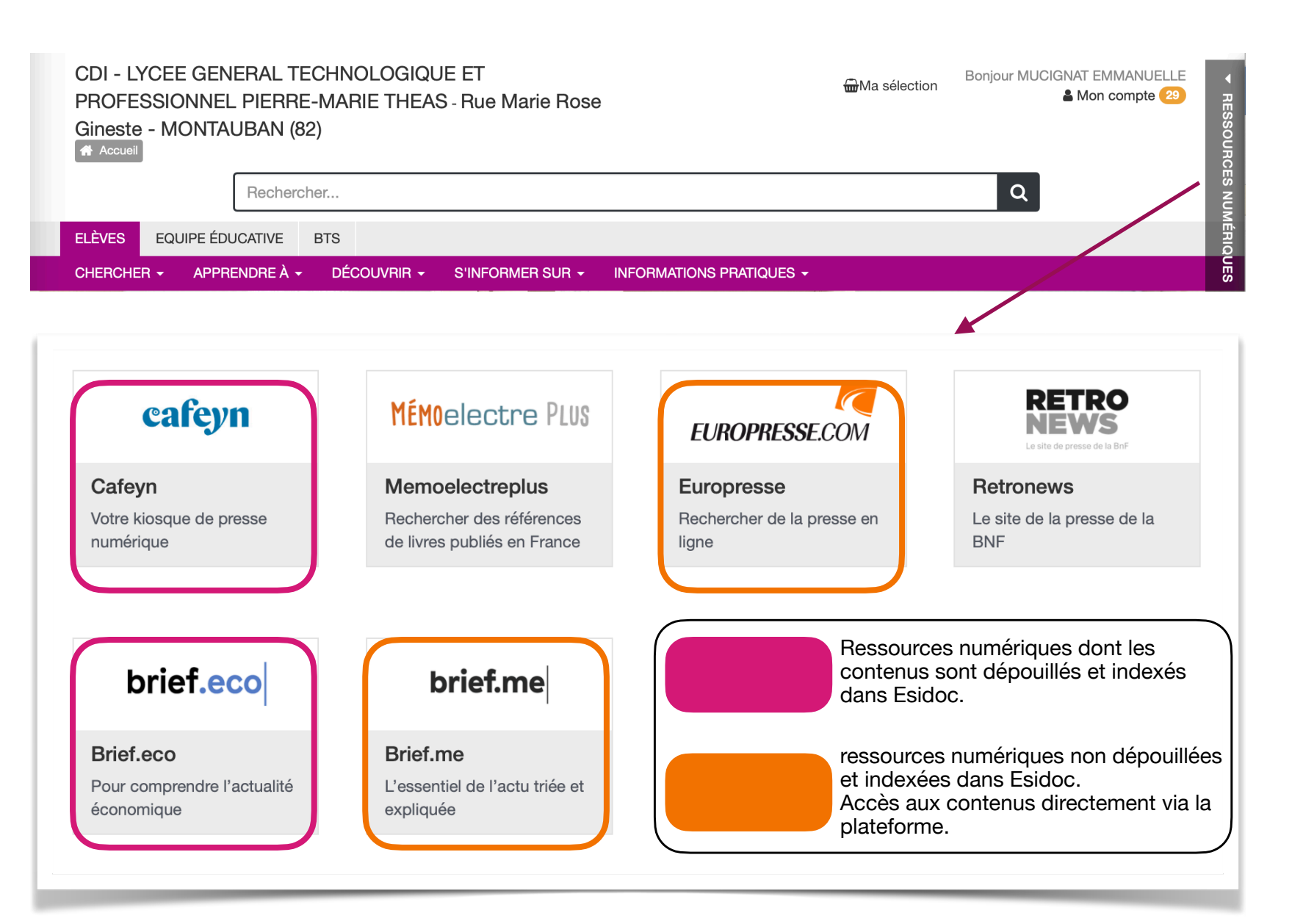